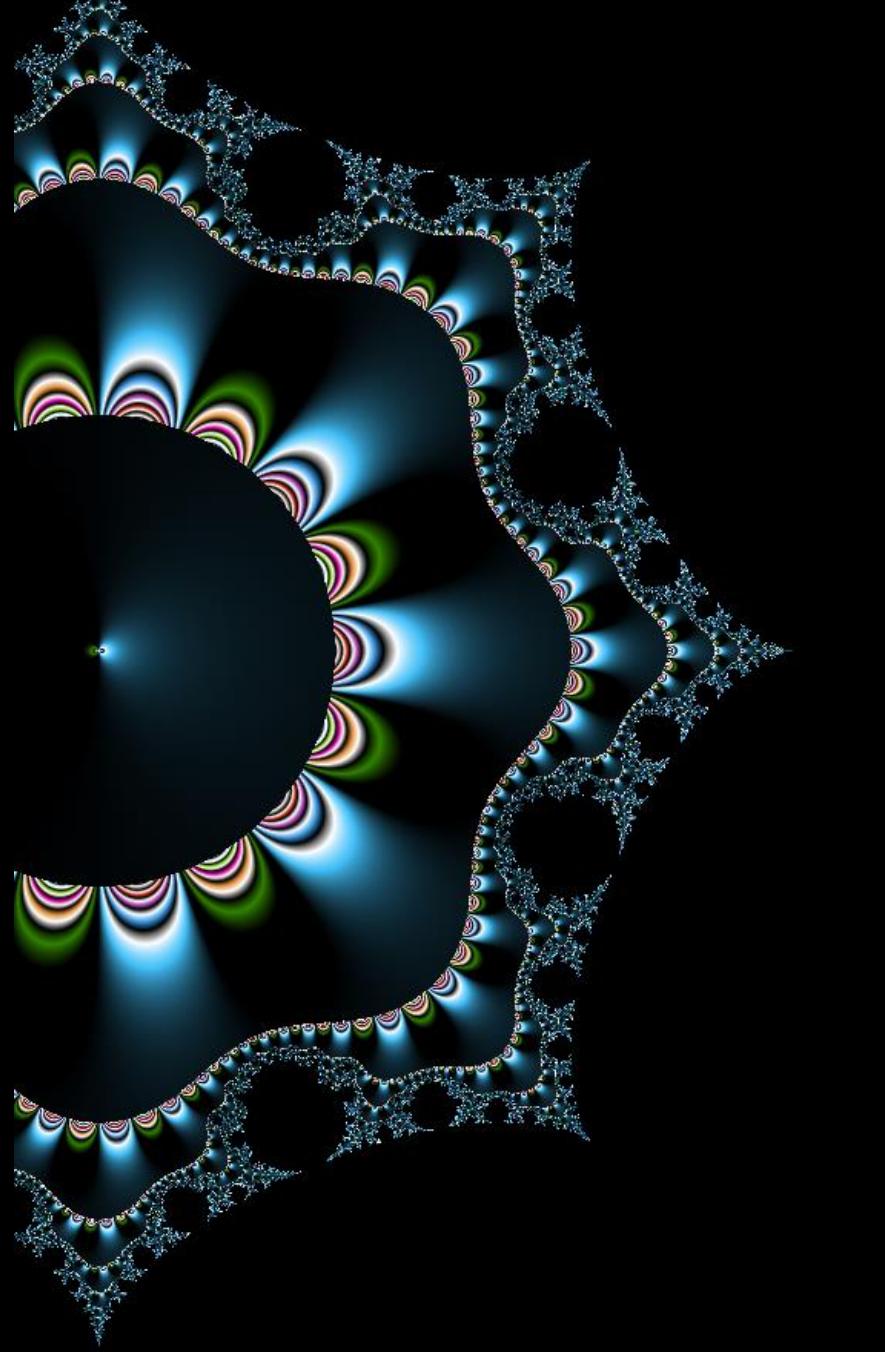

# 06 – Couverture

partie 1 : le code

Thibaut HENIN www.arsouyes.org

### The QA Team Testing the App https://www.youtube.com/watch?v=d63rj2KXp74

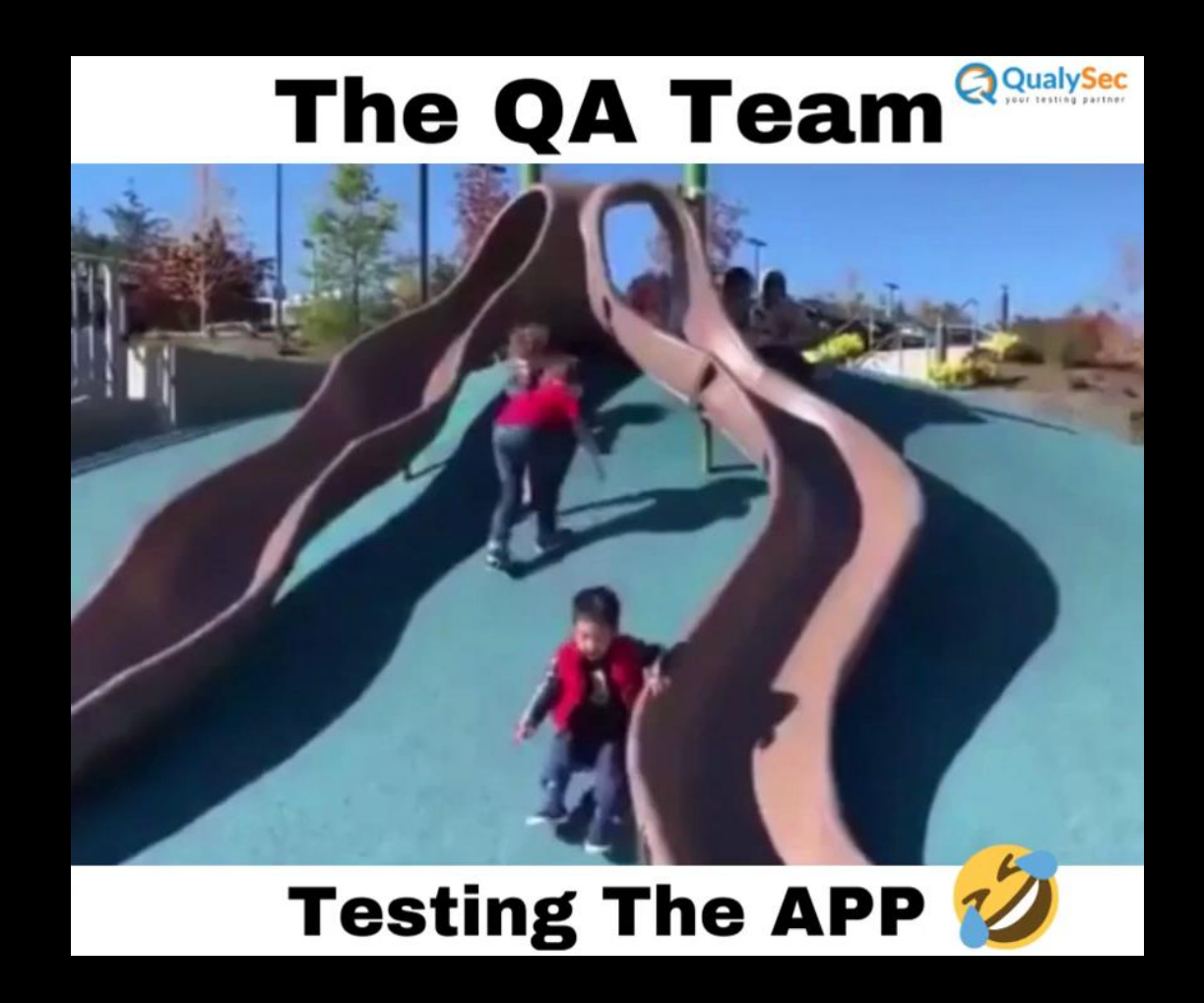

# Quel est le problème ?

S'il n'y a pas de solution, c'est qu'il n'y a pas de problème

# Stop ou encore?

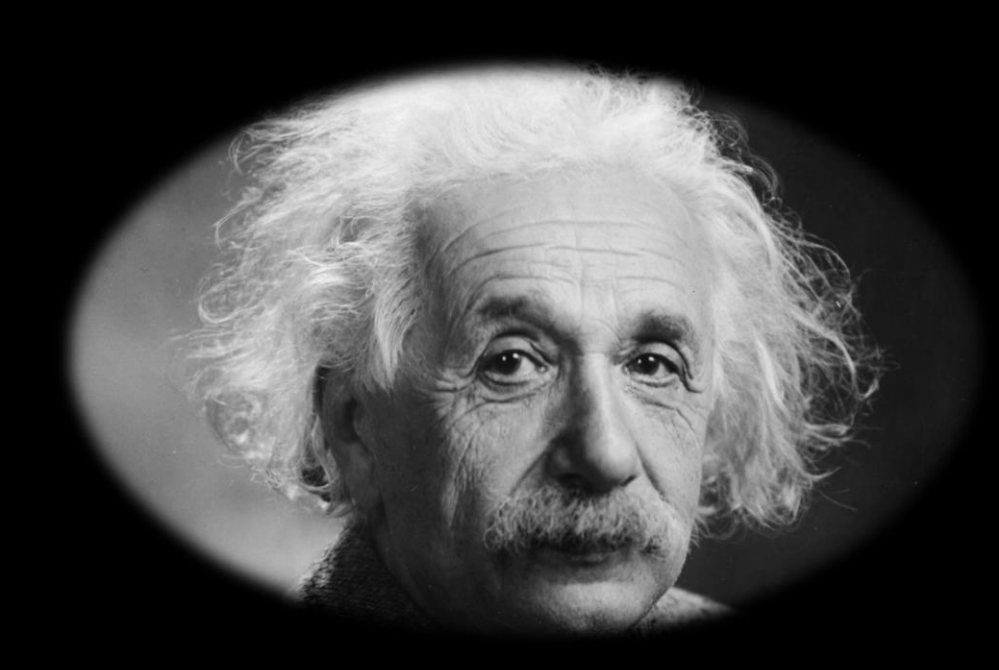

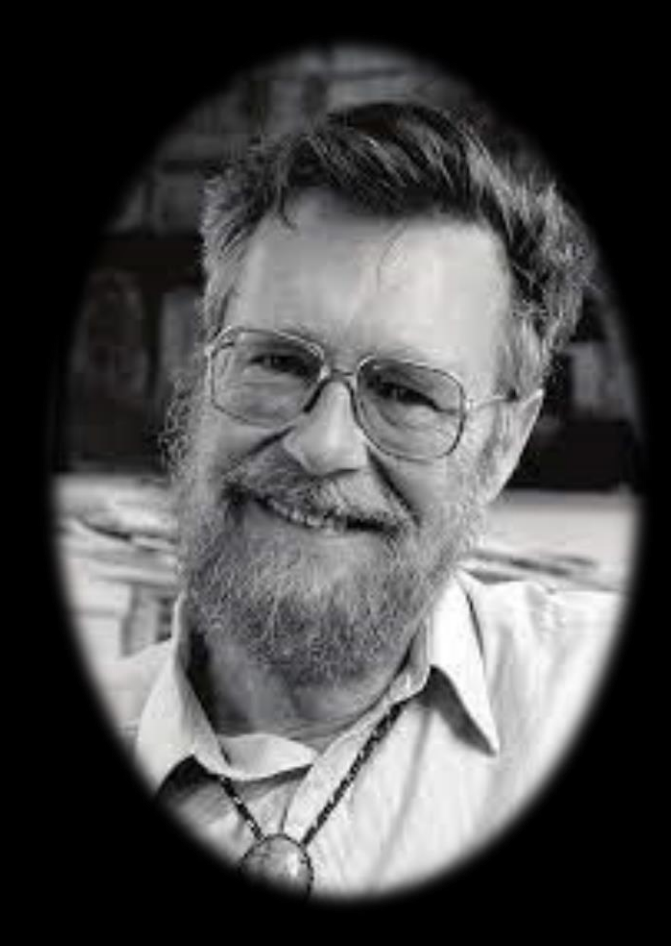

### Aujourd'hui… Partir du code source

#### Au-delà des spécifications

(ce code et ses à côtés)

#### Tests en boite blanche

(ne rien laisser de côté)

Architectes / Développeurs

(ils testent leur travail)

# Graphe de flot de Contrôle

Une modélisation et un outil formidable

### Diagramme de flot de contrôle… Mais qu'est-ce ?

#### Un graphe orienté

(des case, des flèches)

#### Schématise l'exécution

(case = instruction, flèche = suite)

## Exemple de code

```
function countZero($tab) {
               if (! is_array($tab)) {
                               throw new Exception("Not an array") ;
                }
               $result = 0;foreach ($tab as $value) {
                               if (\frac{1}{2} \frac{1}{2} \frac{1}{2} \frac{1}{2} \frac{1}{2} \frac{1}{2} \frac{1}{2} \frac{1}{2} \frac{1}{2} \frac{1}{2} \frac{1}{2} \frac{1}{2} \frac{1}{2} \frac{1}{2} \frac{1}{2} \frac{1}{2} \frac{1}{2} \frac{1}{2} \frac{1}{2} \frac{1}{2} \frac{1}{2} \frac{1$result += 1;}
                }
               return result ;
}
```
## Diagramme de flot de contrôle

```
01 function countZero($tab) {
02 if (! is_array($tab)) {
03 throw new Exception("Not an array") ;
- -05 $result = 0;
06 foreach ($tab as $value) {
07 if ($value === 0) {
08    $result += 1;
- -11 return $result ;
---}
```
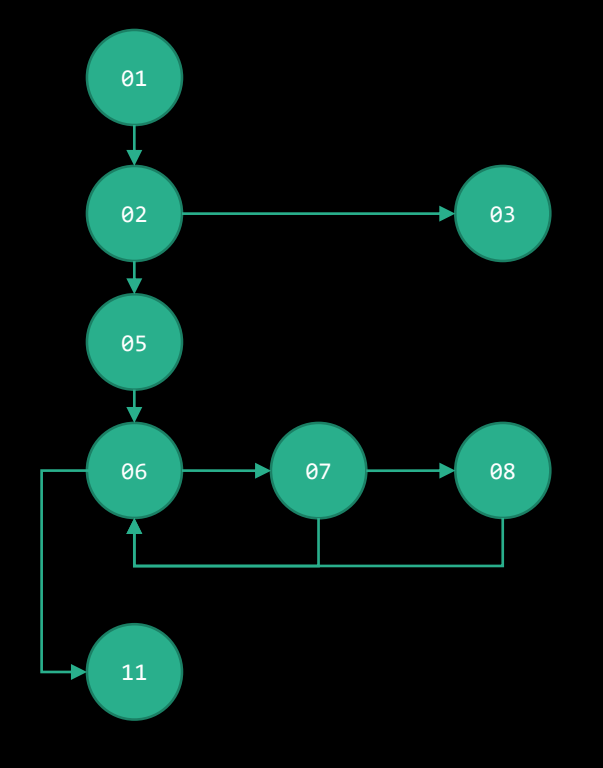

### Flow Chart variante normalisée

```
01 function countZero($tab) {
02 if (! is_array($tab)) {
03 throw new Exception("Not an array") ;
- -05 $result = 0;
06 foreach ($tab as $value) {
07 if ($value === 0) {
08    $result += 1;
- -11 return $result ;
---}
```
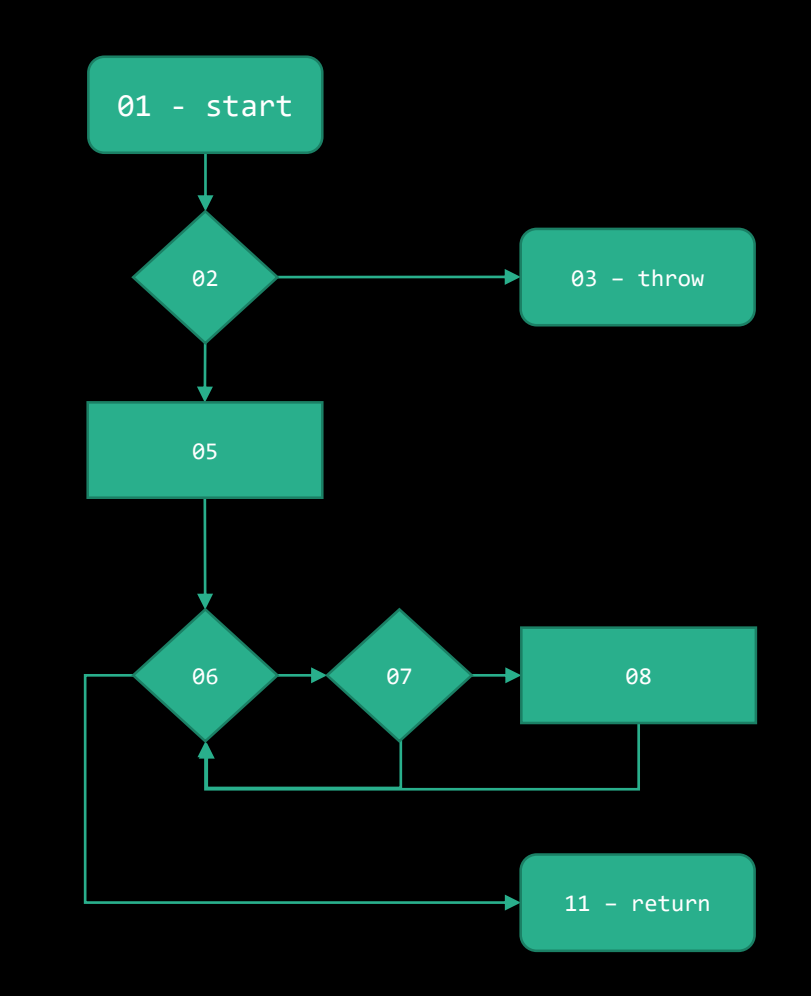

### Modélisation pratique Au-delà du modèle

#### Génération automatique

(dans les deux sens)

#### Algorithmes des graphes

(cycles, chemins, composante connexe, …)

# Types de couverture

Pour avoir plus ou moins chaud

### Toutes les instructions Une fois suffit

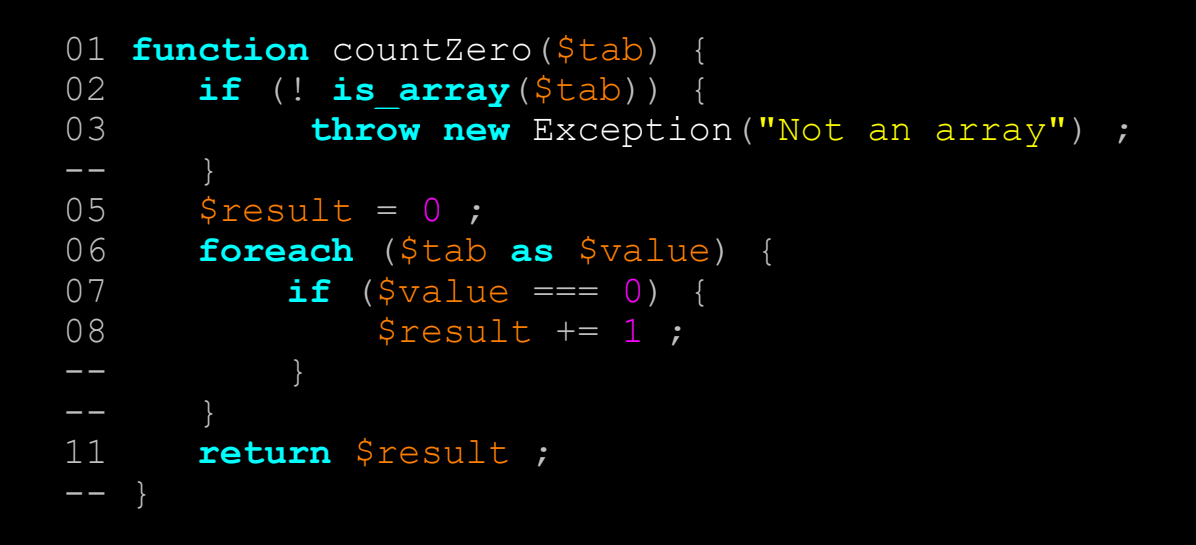

\$this->assertEquals("1", countZero(0)) ; \$this->assertEquals("1", countZero([0])) ;

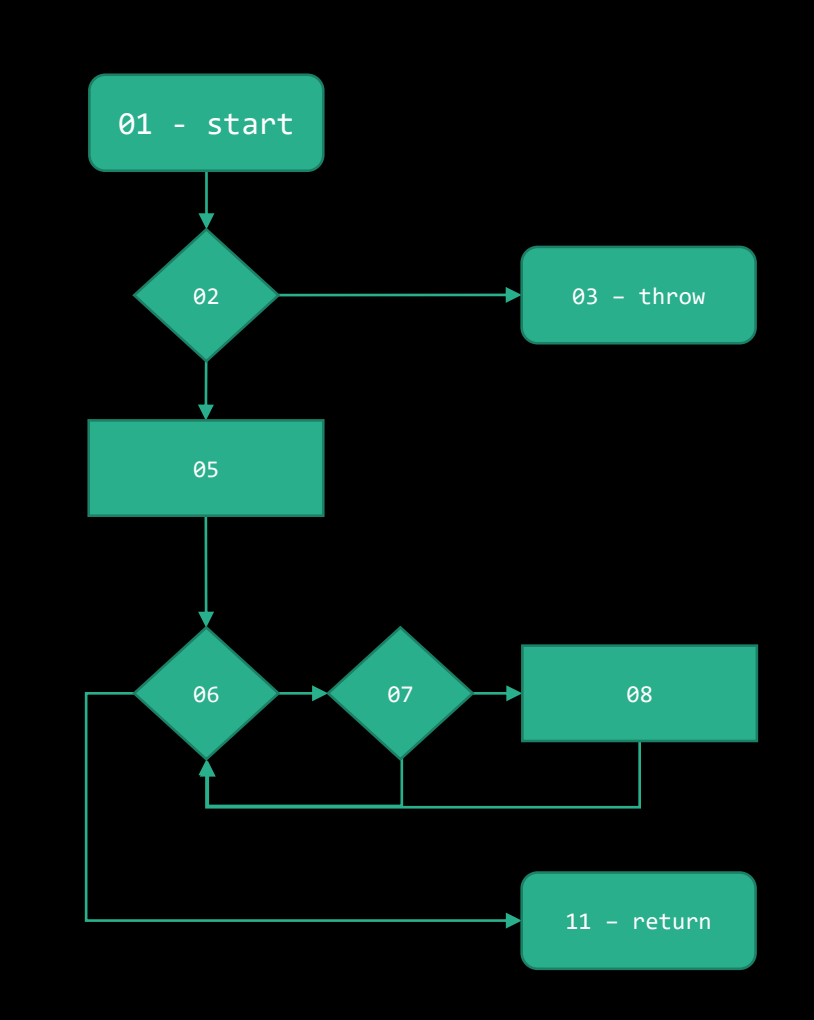

### Toutes les instructions Une fois suffit

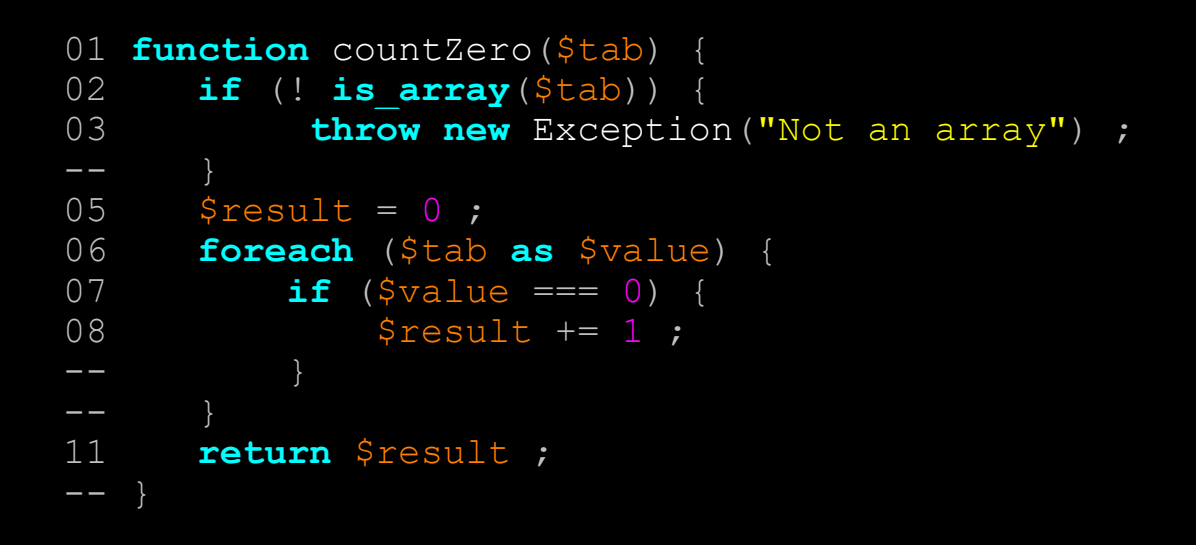

\$this->assertEquals("1", countZero(0)) ; \$this->assertEquals("1", countZero([0])) ;

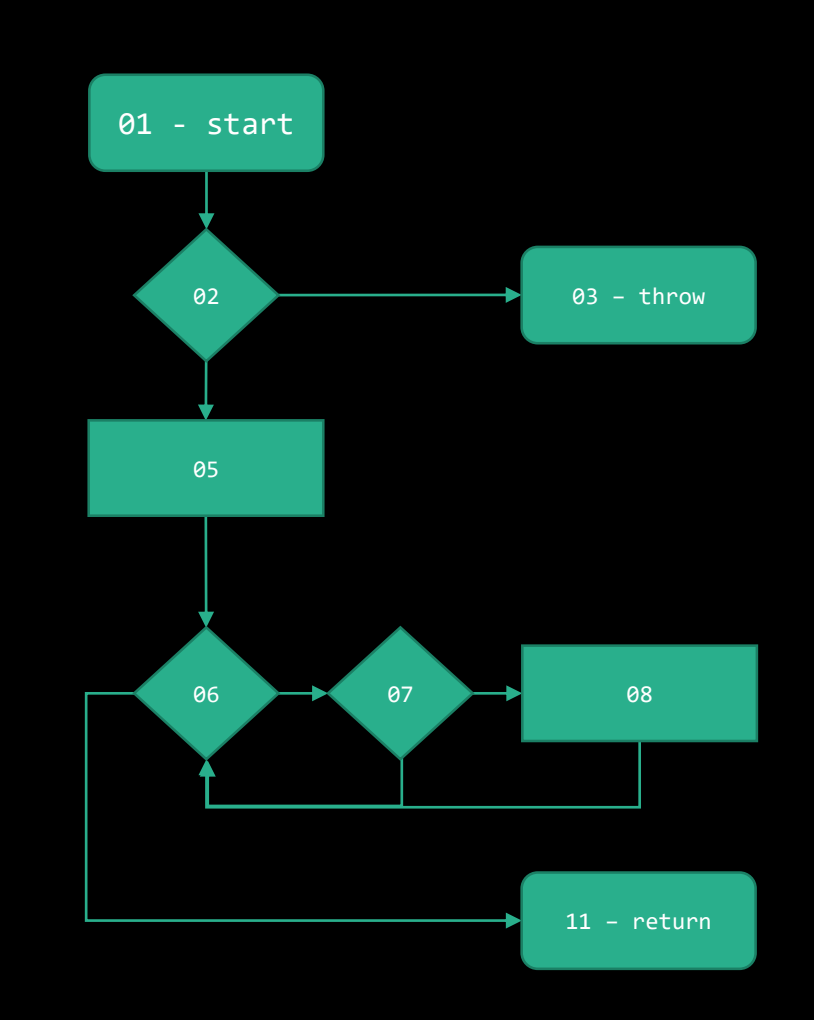

## Tous les chemins

#### Impossibles s'il y a des boucles

(nombre de cas infinis)

### Toutes les branches Une fois de chaque côté

```
01 function countZero($tab) {
02 if (! is_array($tab)) {
03 throw new Exception("Not an array") ;
- -05 Sresult = 0;
06 foreach ($tab as $value) {
07 if ($value === 0) {
08    $result += 1;
- -11 return $result ;
-- }
```

```
$this->assertEquals("1", countZero(0)) ;
$this->assertEquals("1", countZero([0])) ;
$this->assertEquals("1", countZero([0, 1]) ;
```
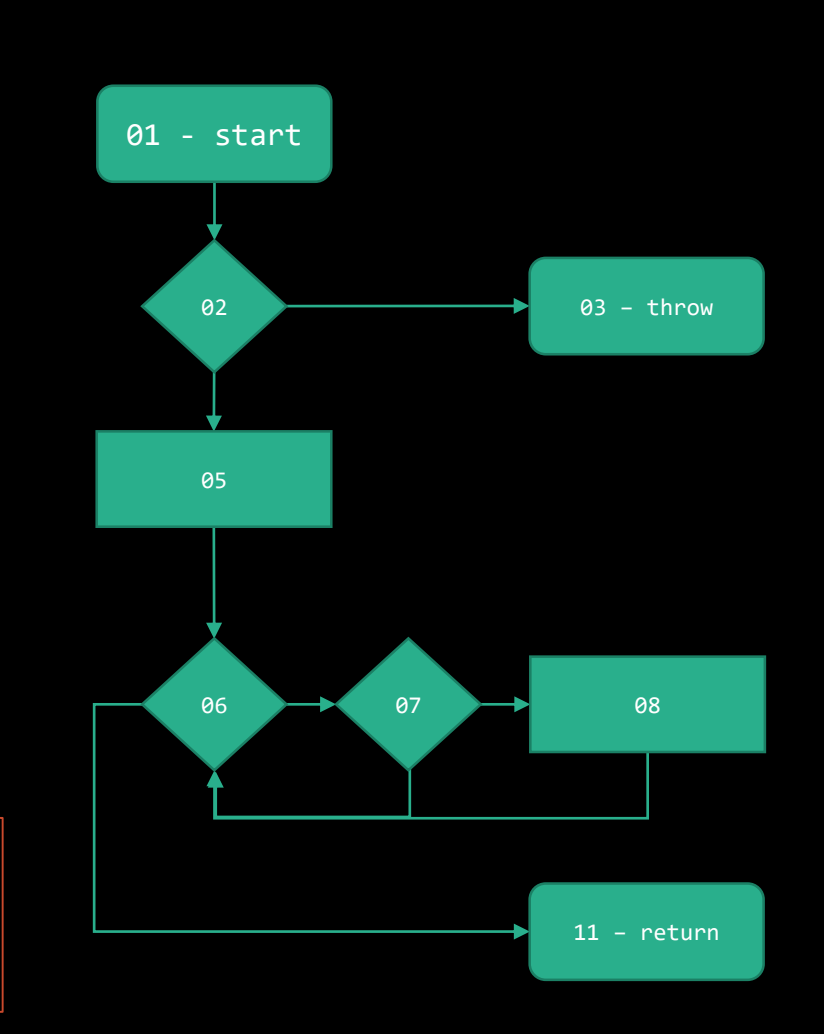

Complexités

### Complexité cyclomatique

A Complexity Measure, McCabe, *IEEE transactions on software engineering, volume SE-2 issue 4, décembre 1976*

#### Nombre de chemins linéairement indépendants

 $V(g) = e - n + p$ 

#### Nombre d'embranchements

(if, select, for, loop, …)

### Complexité cyclomatique Sur l'exemple

```
01 function countZero($tab) {
02 if (! is_array($tab)) {
03 throw new Exception("Not an array") ;
- -05 $result = 0;06 foreach ($tab as $value)<br>07 if ($value === 0) {
          if ($value
08    $result += 1;
- -11 return $result ;
-- }
```
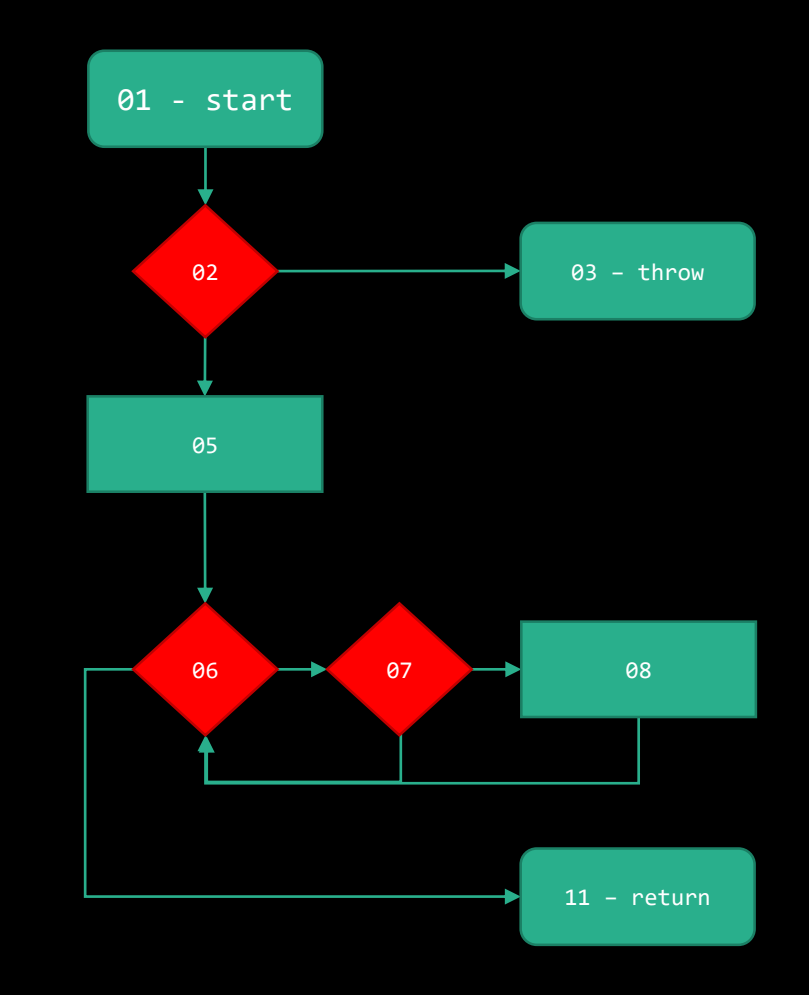

### Complexité NPath

NPATH: a measure of execution path complexity and its applications, Brian A. Nejmeh, *Communications of the ACM, volume 31, issue 2, février 1988*.

#### Nombre de chemins acycliques

(chemins sans boucles)

#### Somme et Produit de choix,

(if, select, for, loop, …)

### Complexité cyclomatique Sur l'exemple

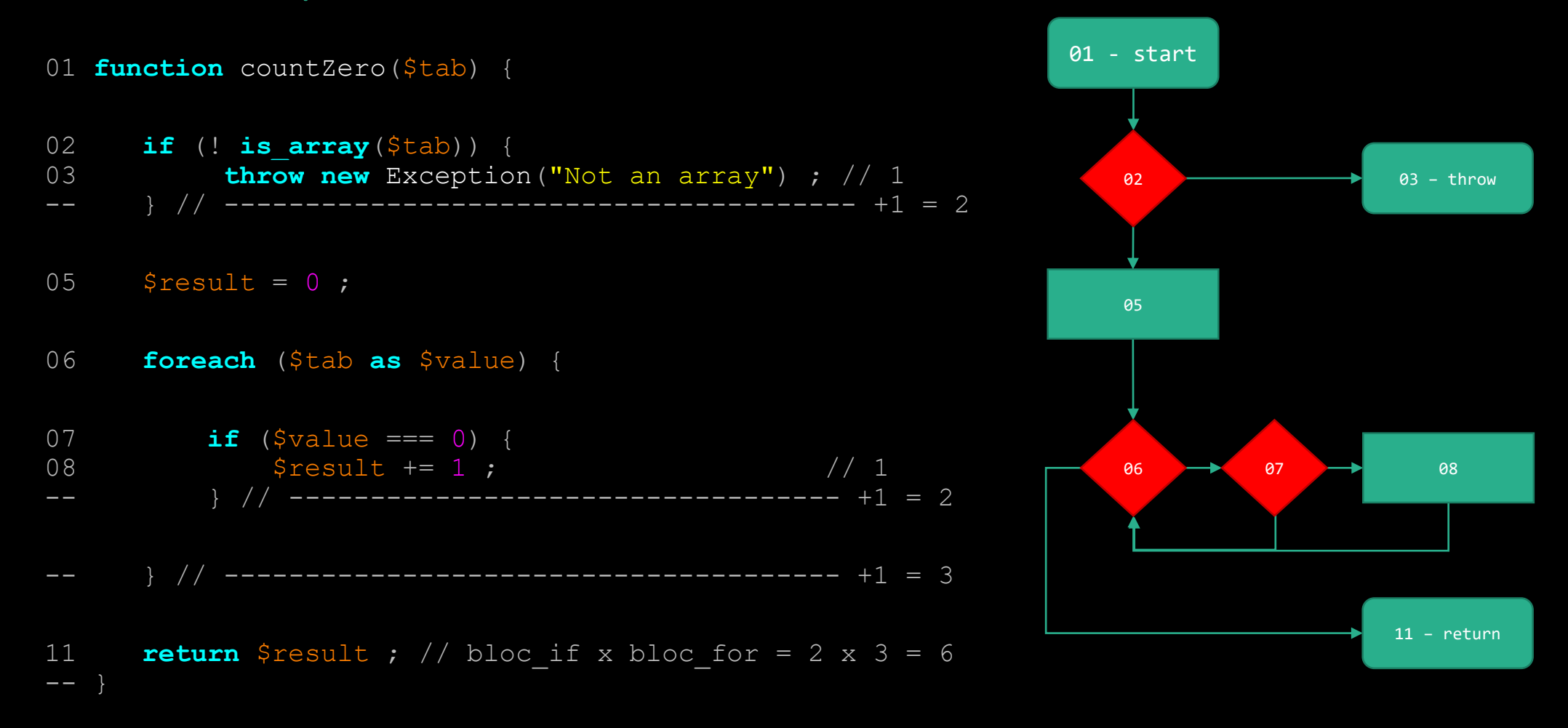

Liens entre cyclomatique et NPath

 $V(g) \leq NPath(g) \leq 2^{V(g)}$ 

Maximum si séquentielles

(if end ; if end ; …)

#### Minimum si imbriqués

(if then if then if …)

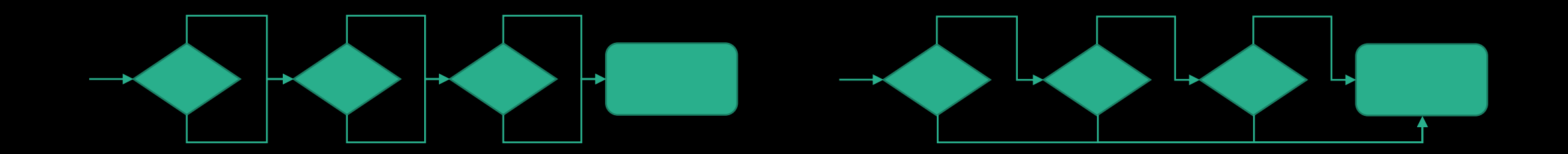

### Rassurez-vous !

#### Des outils existent

(et vous allez en voir plusieurs en TP)

Comment s'en servir

# Seuil de qualité

### Mesure automatique

(i.e. PHPUnit avec code\_coverage)

### Rejet automatique

(i.e. CI/CD, gitlab, github, …)

# Indicateur de potentialité

### Rapports de couverture

(i.e. HTML ou intégré aux IDEs)

### Indique où porter un effort

(peu de test ⇒ plus de risques)

### INGLAIBUNGHIOF 31 **UTBELLITETEMB**

# **CITALSBECTUSE** ATHREE COUNTER COLS DOWN

© u/mbussonn @ reddit.com

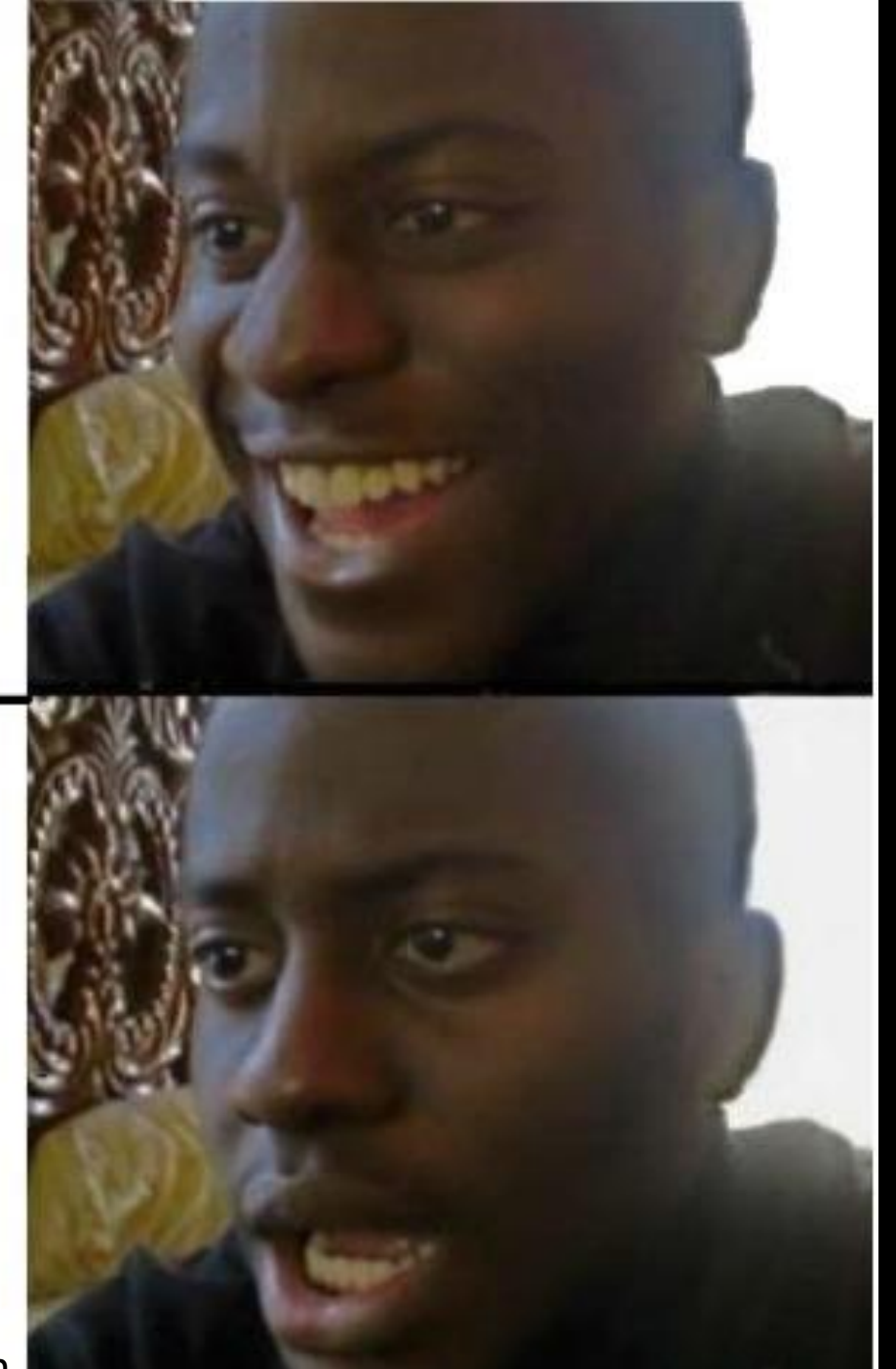

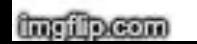